The book was found

# **The Complete Guide To Blender Graphics, Second Edition: Computer Modeling And Animation**

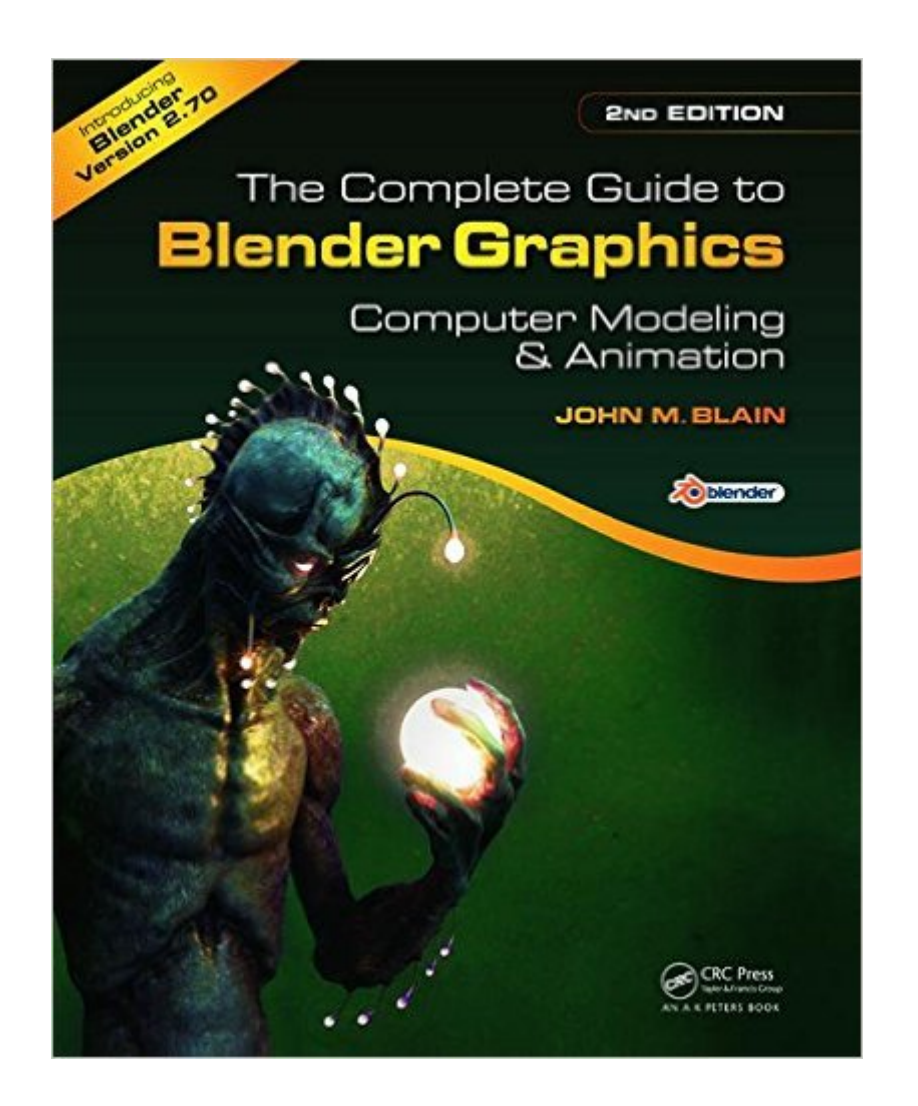

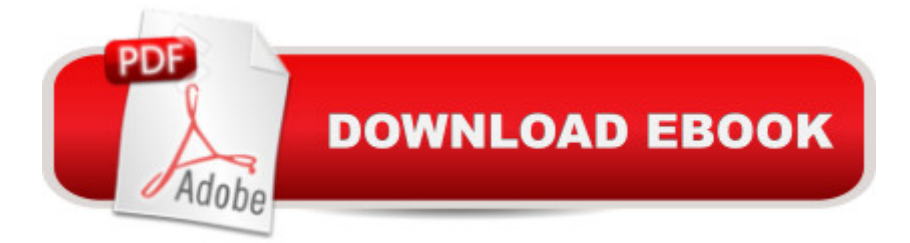

## **Synopsis**

Smoothly Leads Users into the Subject of Computer Graphics through the Blender GUI Blender, the free and open source 3D computer modeling and animation program, allows users to create and animate models and figures in scenes, compile feature movies, and interact with the models and create video games. Reflecting the latest version of Blender, The Complete Guide to Blender Graphics: Computer Modeling & Animation, 2nd Edition helps beginners learn the basics of computer animation using this versatile graphics program. This edition incorporates many new features of Blender, including developments to its GUI. New to the Second Edition Three new chapters on smoke simulation, movie making, and drivers Twelve updated chapters, including an entire chapter now devoted to add-ons installation Numerous new examples and figures In color throughout, this manual presents clear, step-by-step instructions for new users of Blender. Many visual diagrams and images illustrate the various topics encompassed by Blender. After mastering the material in the book, users are prepared for further studies and work in computer modeling and animation.

## **Book Information**

Paperback: 575 pages Publisher: A K Peters/CRC Press; 2 edition (June 17, 2014) Language: English ISBN-10: 1482216639 ISBN-13: 978-1482216639 Product Dimensions: 1.2 x 7.8 x 9.5 inches Shipping Weight: 2.6 pounds (View shipping rates and policies) Average Customer Review: 4.5 out of 5 stars $\hat{A}$   $\hat{A}$  See all reviews $\hat{A}$  (31 customer reviews) Best Sellers Rank: #460,816 in Books (See Top 100 in Books) #71 in Books > Computers & Technology > Graphics & Design > 3D Graphics #353 in $\hat{A}$  Books > Computers & Technology > Games & Strategy Guides > Game Programming #534 in Books > Textbooks > Computer Science > Graphics & Visualization

#### **Customer Reviews**

CRC Press does a great job with technical publications, and Blender Graphics 2nd Ed. is no exception.My bottom-line up-front is that if you're looking for a first book to get you started with Blender or looking to increase your skills past the basic level then this is a great book for you.The first caveat is that the book is written for use with Blender 2.70. There is always a window of

will need to have the 2.70 version of Blender installed.The book tells you where to find Blender (www.Blender.org), but assumes that you have or are able to install and configure Blender as a prerequisite for using the book. (That is a very reasonable assumption. Blender was a breeze to download and install.)The author, Mr. Blaine, has written several previous books on Blender, and he is clearly "in his stride" in this book. The author teams up with Neal Hirsig's on-line Blender course (through Tufts University). There are links to the on-line course throughout the book.The author starts by talking the reader through the Blender interface. This is a sticking point for many users. For Windows users, the left and right mouse button functions tend to be reversed from many other common applications. While you \*can\* customize the interface, Mr. Blaine and most other Blender users recommend against changing the set-up immediately. There is a logic to it developed over a decade of application and revisions by an enthusiastic user base.The book went the extra step by including a bevy of useful, full color illustrations. Touches like including the short-cut key layout were very nice.

#### Download to continue reading...

The Complete Guide to Blender Graphics, Second Edition: Computer Modeling and Animation [Computer Graphics Through](http://ebooksreps.com/en-us/read-book/jZBdJ/the-complete-guide-to-blender-graphics-second-edition-computer-modeling-and-animation.pdf?r=qB5T3Spi3V9%2BU8sxLuj51hOj5AR0jbEPagkv62M9ljo%3D) OpenGL: From Theory to Experiments (Chapman & Hall/CRC Computer Graphics, Geometric Modeling, and Animation) Blender Recipes: 27 Blender Recipes You Can Make with High Speed Blenders - Juicing For Weight Loss & Vitality (Blender Recipes You Can Make With Your ... Star & Other High Speed Blenders & Juicers) Learning Processing, Second Edition: A Beginner's Guide to Programming Images, Animation, and Interaction (The Morgan Kaufmann Series in Computer Graphics) Gourmet Vitamix Blender Soup Recipes: Get The Most Out Of Your Vitamix Blender With These Amazing, Delicious, Quick and Easy Recipes (VITAMIX RECIPE COOKBOOK, 90+ PAGES, VITAMIX RECIPE BOOK) Elemental Magic, Volume II: The Technique of Special Effects Animation (Animation Masters Title) Blender Book: Free 3D Graphics Software for the Web and Video HACKING: Beginner's Crash Course - Essential Guide to Practical: Computer Hacking, Hacking for Beginners, & Penetration Testing (Computer Systems, Computer Programming, Computer Science Book 1) Animated Storytelling: Simple Steps For Creating Animation and Motion Graphics Core HTML5 Canvas: Graphics, Animation, and Game Development (Core Series) Blender Master Class: A Hands-On Guide to Modeling, Sculpting, Materials, and Rendering The Use of Projective Geometry in Computer Graphics (Lecture Notes in Computer Science) Graphics Gems IV (IBM Version) (Graphics Gems - IBM) (No. 4) Computer Graphics Through OpenGL: From Theory to Experiments, Second Edition MEL Scripting for Maya

Computer Animation and Effects Exploring Multimedia for Designers (Computer Animation Team) Exploring Digital Cinematography (Computer Animation Team) Blender 3D Basics Beginner's Guide Second Edition Engineering Design Graphics: Sketching, Modeling, and Visualization, 2nd Edition Dmca